## **QGIS Application - Feature request #12357**

**Vectors : Line - Poligon - Point - Some interactive operations in map canvas.**

*2015-03-11 07:20 AM - BRUNO BELLAZZI*

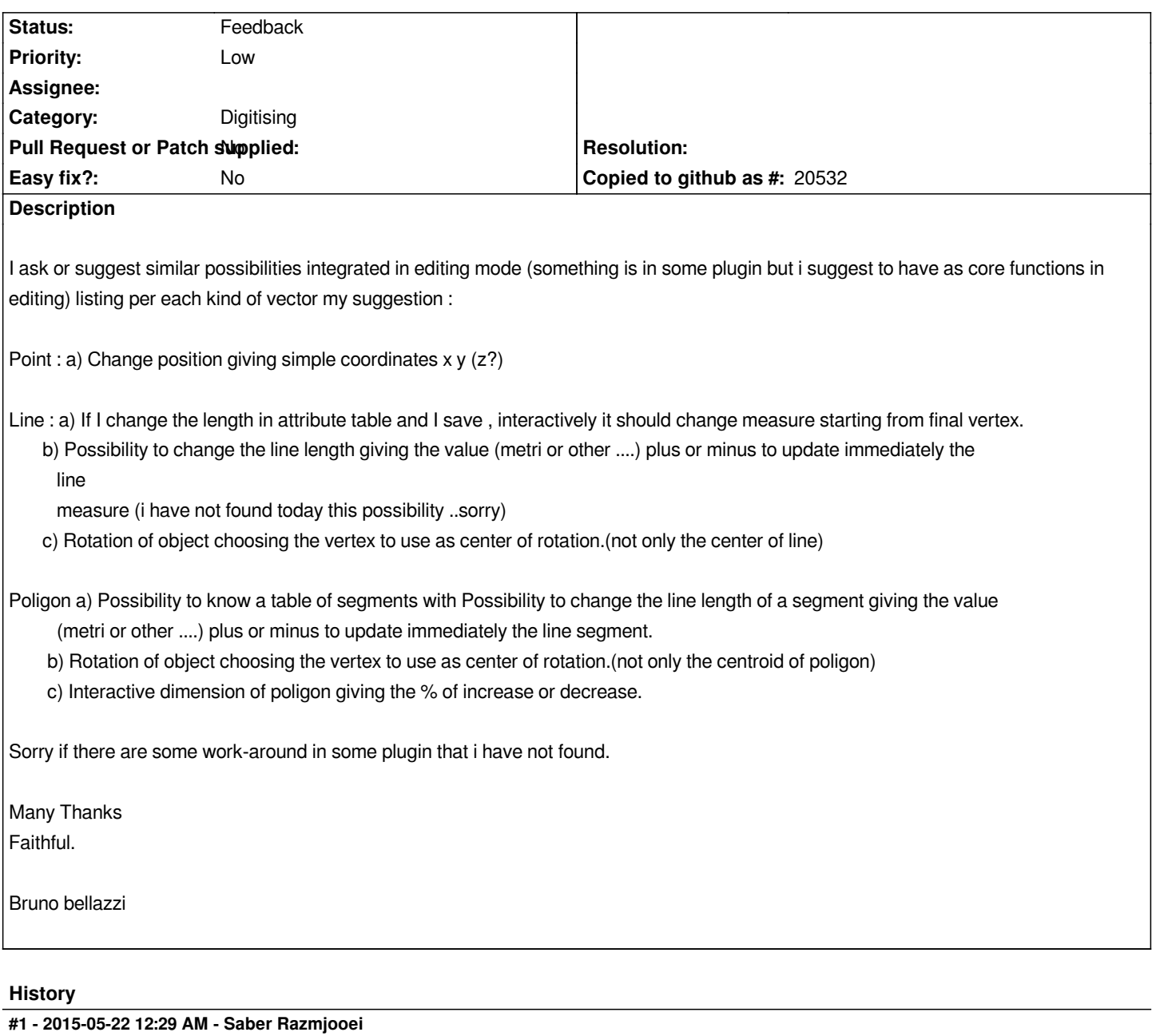

- *Priority changed from High to Low*
- *Status changed from Open to Feedback*

*Some of the features already exist in 2.8.2 with the integration of some of CAD Tools functions.*

## **#2 - 2015-05-22 12:35 AM - Giovanni Manghi**

*- Category set to Digitising*

## **#3 - 2017-05-01 12:47 AM - Giovanni Manghi**

*- Easy fix? set to No*